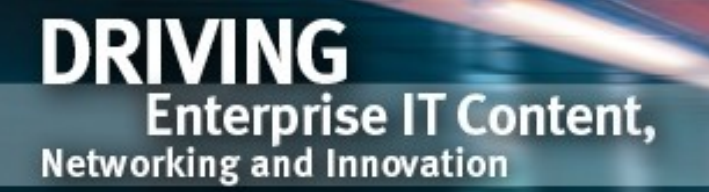

**David L. Lawrence Convention Center** Pittsburgh, PA

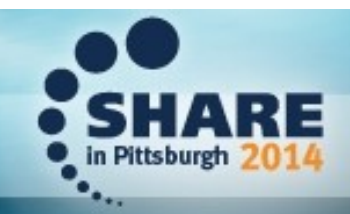

### An Introduction to z/OS DASD Backup and Archiving

#### Session 15901

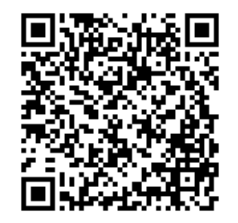

Steve Pryor DTS Software, Inc.

steve@dtssoftware.com

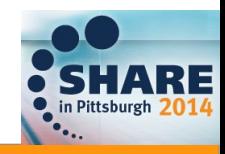

### Storage Management **Objectives**

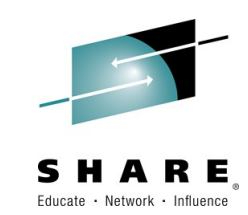

- Data Availability
	- Data available even if logically/physically damaged
	- Dataset **Backup** and **Recover/Restore**
- Space Availability
	- Sufficient free space for new/extended datasets
	- Dataset **Migrate/Archive** and **Recall**

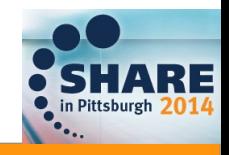

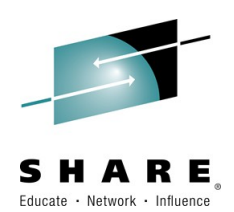

# Backup vs. Archive/Migration

- Backup
	- Short term (usually)
	- Multiple copies
	- Vault offsite
- Archive
	- Long term (years)
	- 1 or 2 copies
	- Recycle needed

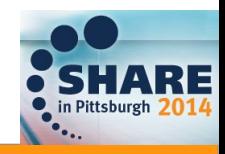

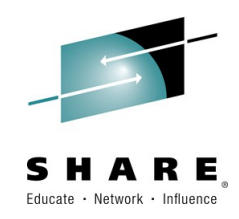

### Storage Hierarchy

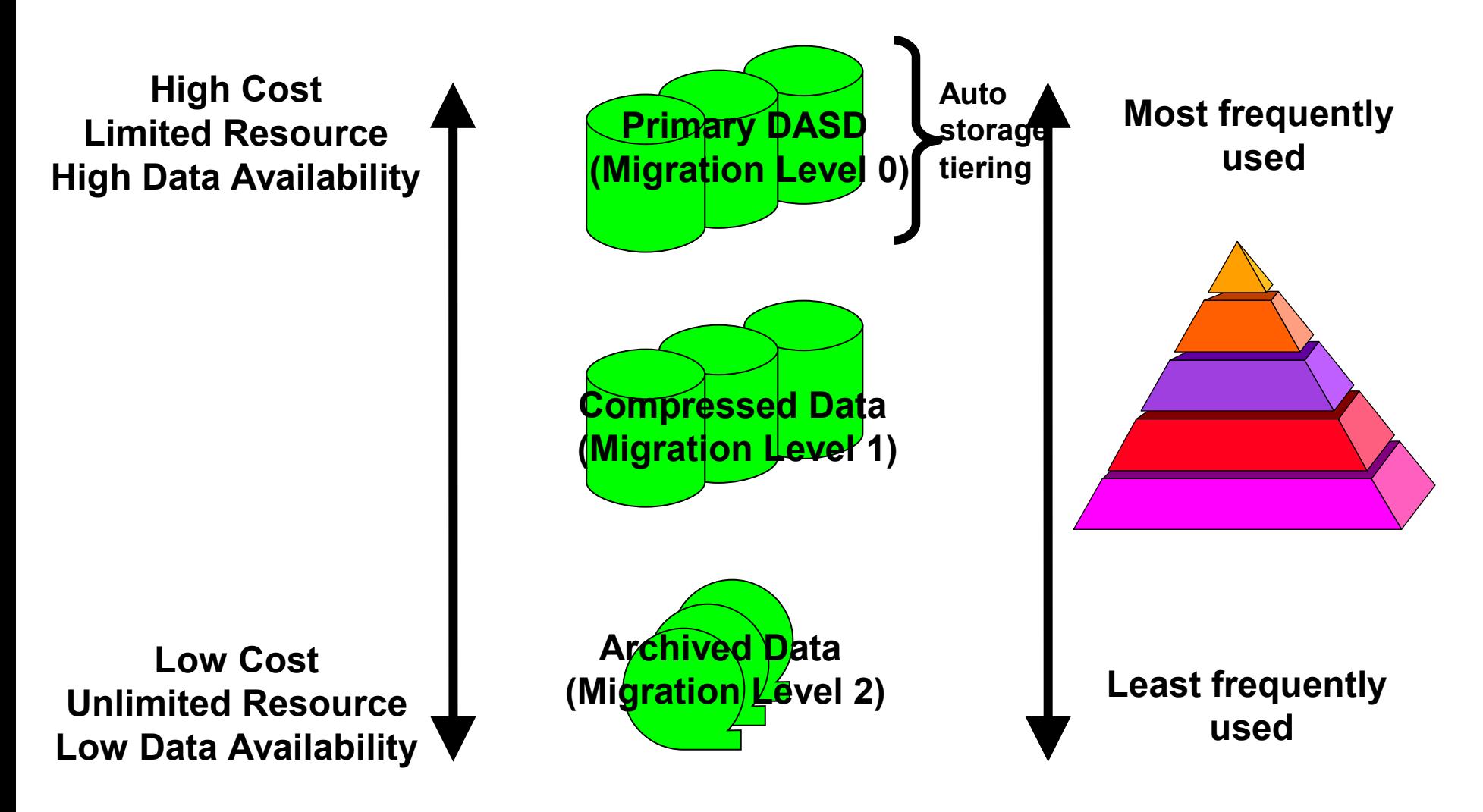

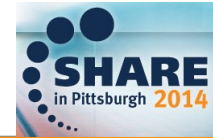

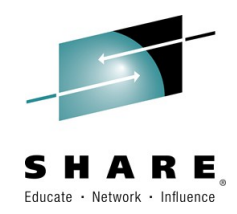

### Dataset Life Cycle

- Dataset Creation
- Open/Extend/Close
- **Backup / Restore**
- Migrate / Recall
- Expiration and Deletion

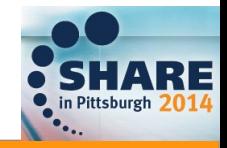

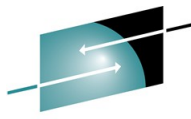

# Backup and Restore Management

- When do backups run?
	- Daily? Weekly? >1 per day?
- What data is backed up?
	- Updated data? All data? Selected data?
- How long is the backup retained?
- How can the backup be found?
- How is the backup restored?
	- Overlay existing dataset? New volume?, Rename?

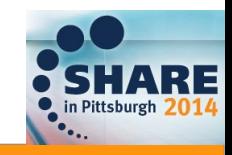

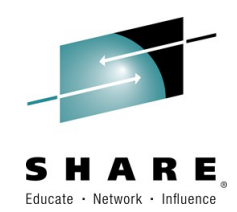

# DFSMS Manages Storage

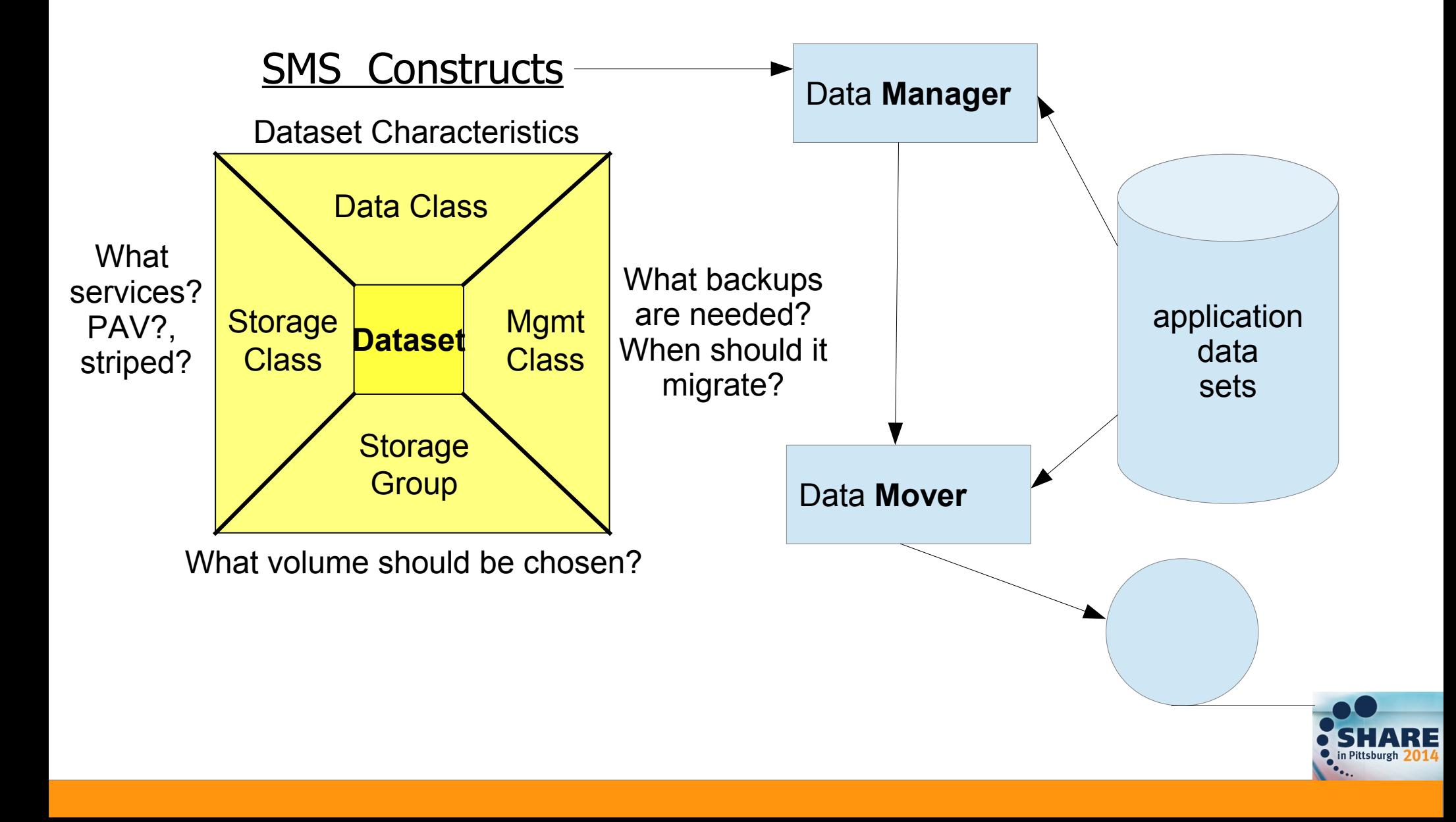

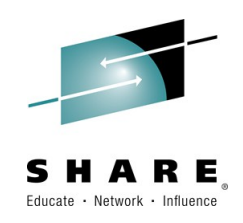

# Important SMS Constructs

• Management Class

data

sets

- Expiration Attributes
- Migration Attributes
- Partial Release
- GDG generations
- Backup Attributes
- Transition Criteria
- ABARS Attributes
- Storage Group
	- Auto mig/bkup/dump
	- dump class/system
	- Alloc/migr threshold

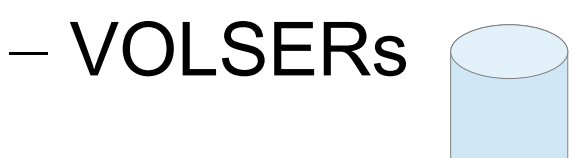

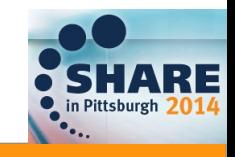

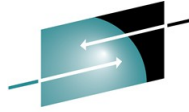

### Fields used by DASD Managers FARE

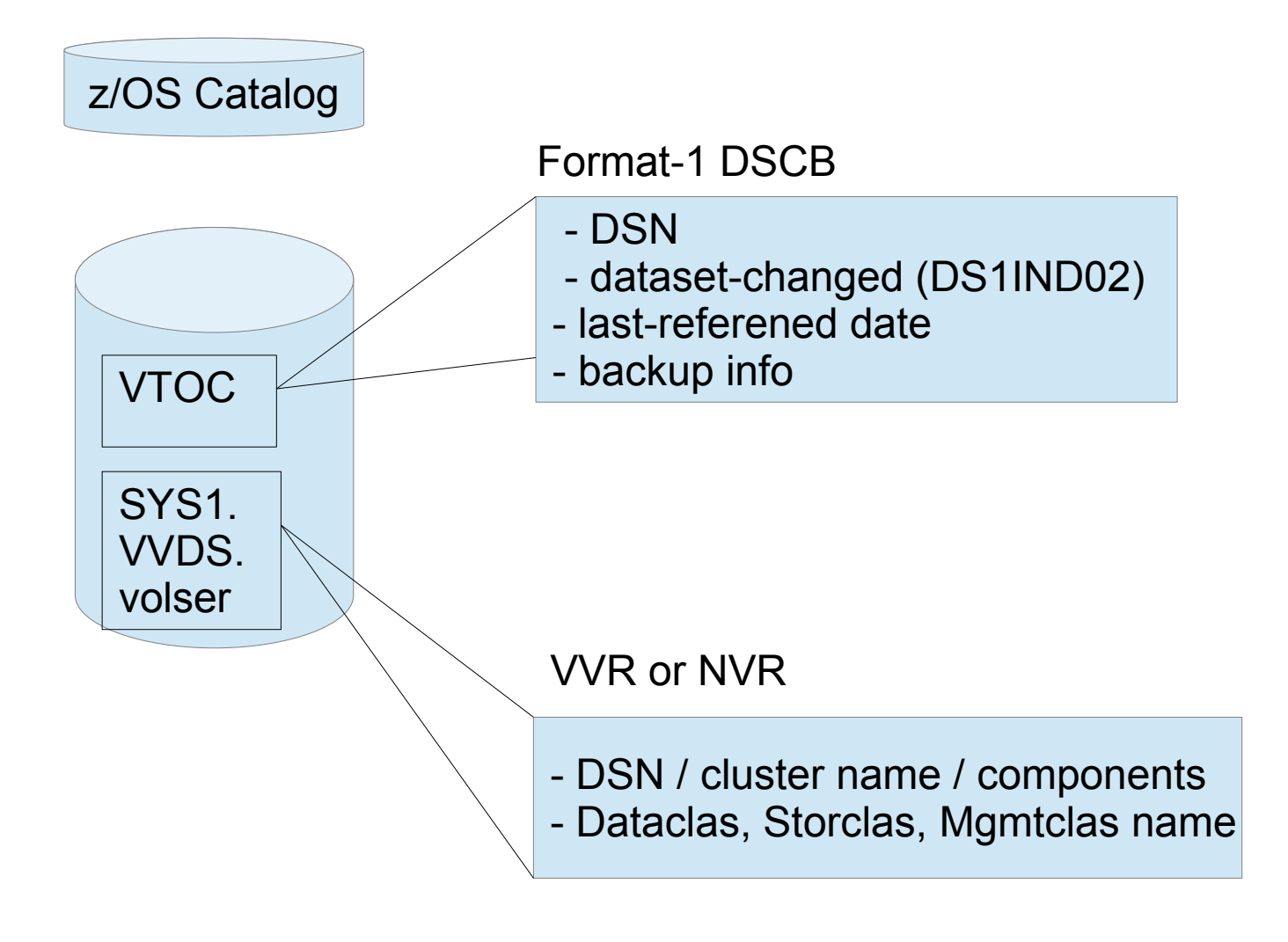

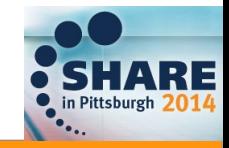

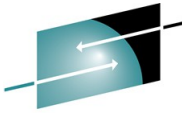

# Major DASD Management Vendors are

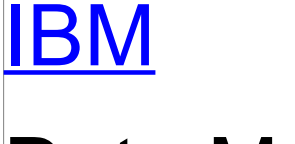

#### Data Manager

– DFSMShsm

Data Mover

– DFSMSdss

IDP

Data Manager

– FDRABR

Data Mover – FDR/FDRDSF

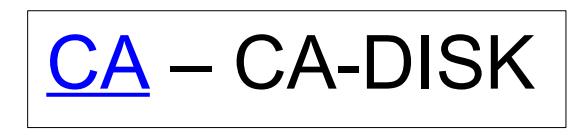

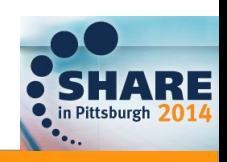

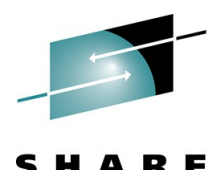

### DFSMShsm Backup Process

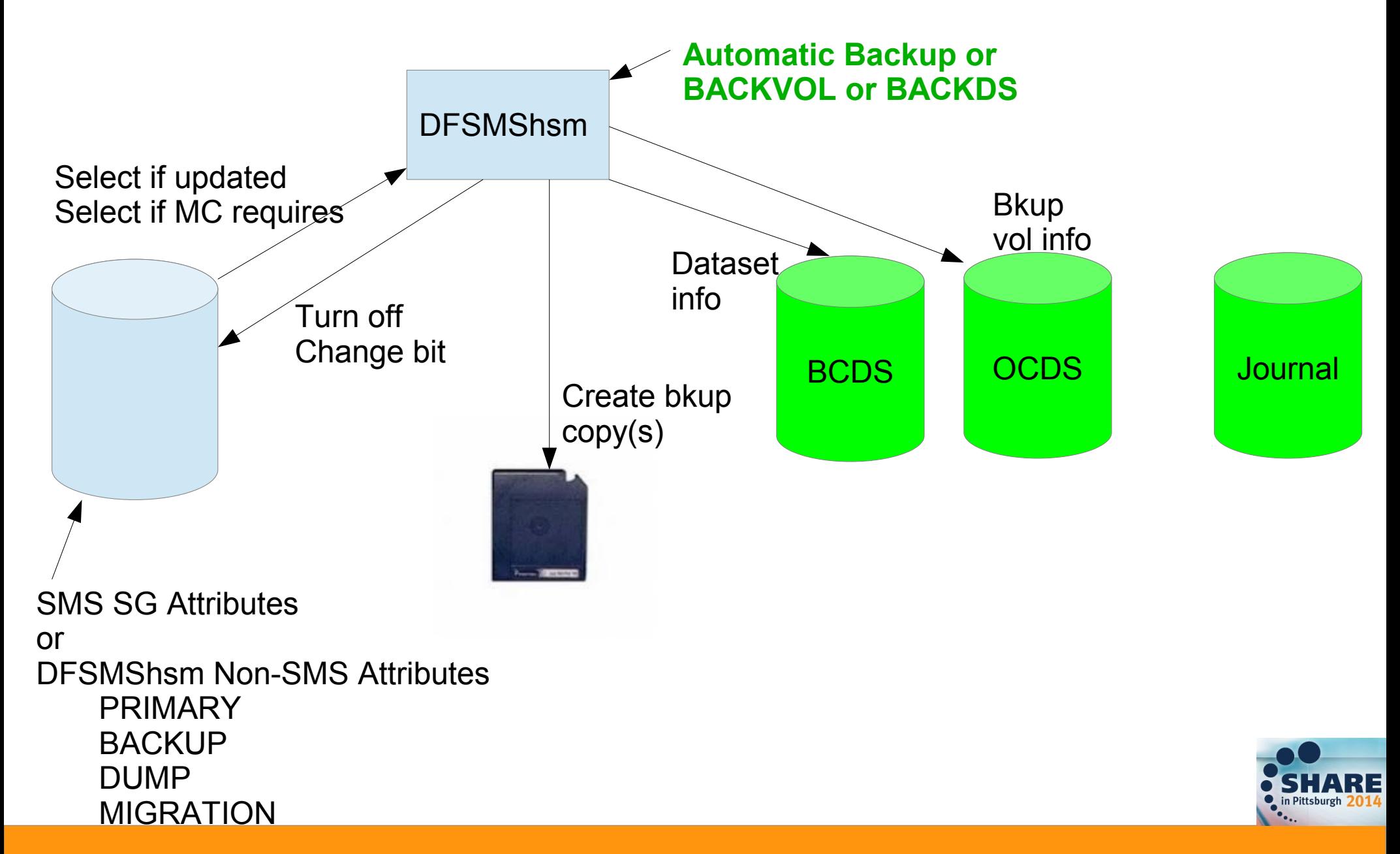

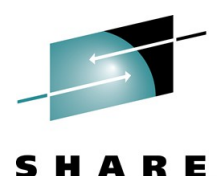

# DFSMShsm Backup Process

- Types of Backup
	- Automatic Incremental Backup
	- Automatic Dump
	- Command Backup / Command Dump
	- Other
		- Inline Backup
		- ABARS Backup
		- Fast Replication Backup

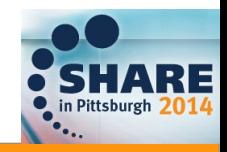

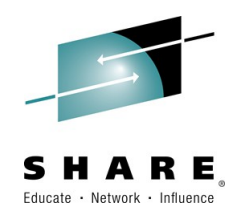

### DFSMShsm Backup

• Automatic Incremental Backup

```
DEFINE BACKUP(YYYYYYN CYCLESTARTDATE(yyyy/mm/dd))
SETSYS AUTOBACKUPSTART(starttime latest quiesce)
SETSYS BACKUP(DASD | TAPE)
SETSYS DUPLEX (BACKUP (Y | N))
SETSYS MAXBACKUPTASKS(n)
```
• Automatic Dump

DEFINE DUMPCYCLE(NNNNNNY CYCLESTARTDATE(yyyy/mm/dd)) **SETSYS AUTODUMPSTART(starttime latest quiesce) SETSYS MAXDUMPTASKS(n) DEFINE DUMPCLASS(name ...RETPD UNIT FREQ et al)**

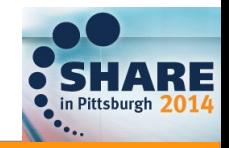

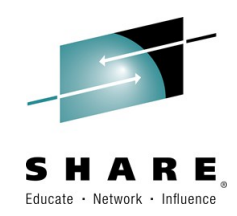

### DFSMShsm Backup

• Command Backup

**(H)BACKDS dsn TARGET NEWNAME RETAINDAYS et al**

• Command Dump

**BACKVOL VOLUMES(volser) DUMP(DUMPCLASS(class)) RETPD(days) BACKVOL STORAGEGROUP(sgname) DUMP(DUMPCLASS(class) STACK(nn))**

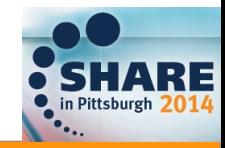

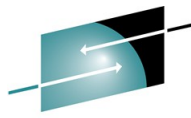

### DFSMShsm - Locating the Backuptare

- Obtain Info from BCDS, MCDS, OCDS
	- TSO HLIST command
	- DFSMShsm LIST command
	- ISMF HLIST

 **LIST DSNAME(dsn) MCDS/BCDS/BOTH - LIST(ODS(dsn)/SYSOUT/TERMINAL)**

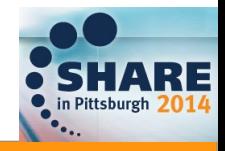

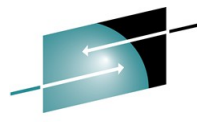

### Recover (Restore) from Backup

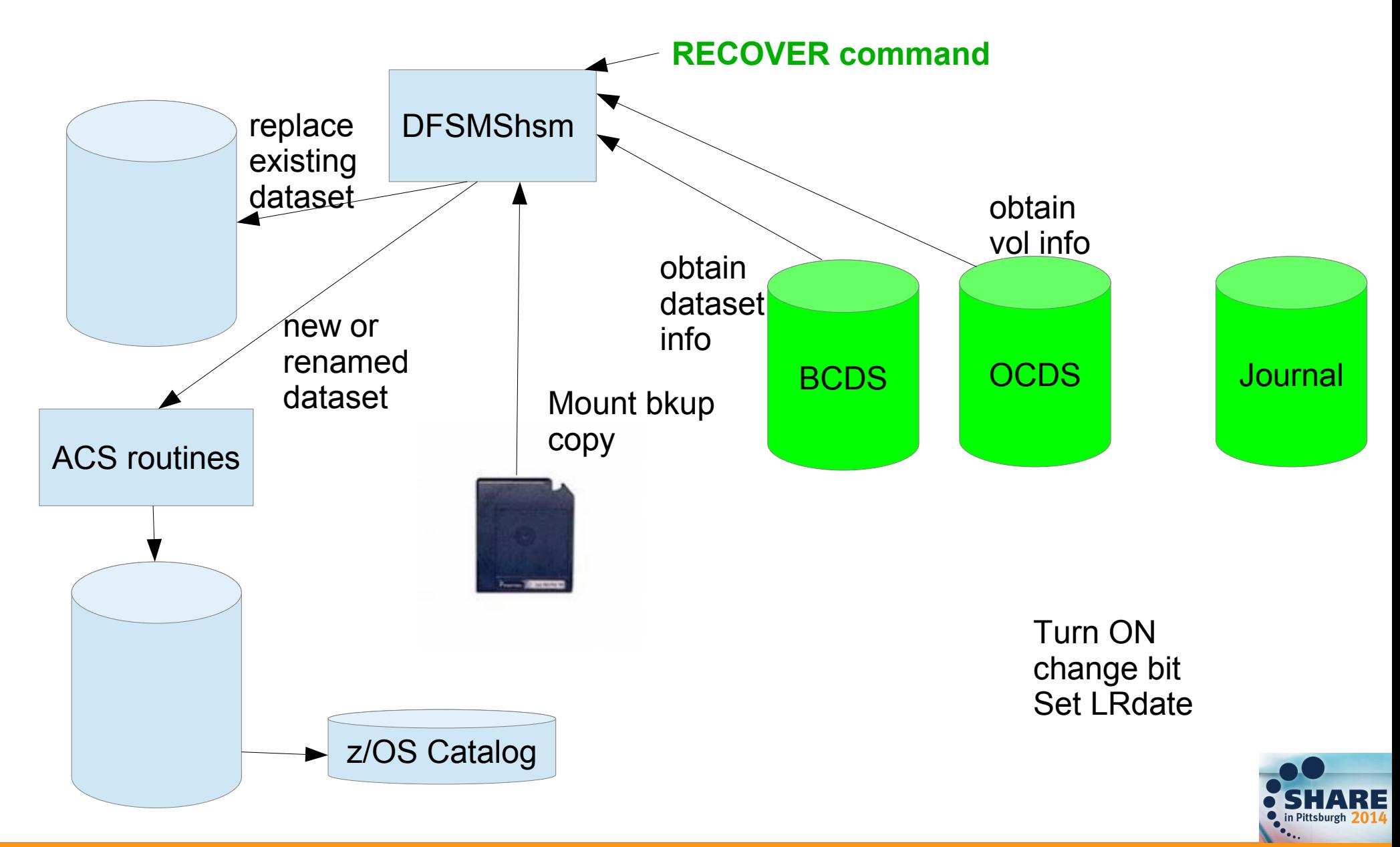

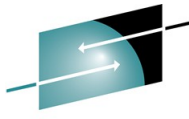

# DFSMShsm Recovery Process

### Types of Recovery

• Dataset recovery from incremental

**(H)RECOVER dsn TOVOLUME(volser) UNIT(unit) REPLACE ...**

• Full volume restore from incremental

**RECOVER \* TOVOLUME(***original\_volser***) UNIT(***unittype***) - FROMDUMP(DUMPVOLUME(***tape\_volser***) APPLYINCREMENTAL)**

• Full volume restore from dump copy

**RECOVER \* TOVOLUME(***volser***) UNIT(***unittype***)** 

- Other
	- ABARS, Fast Replication Recovery

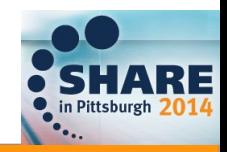

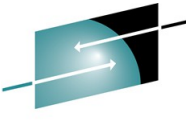

### **DFSMShsm Backup Expiration SHARE**

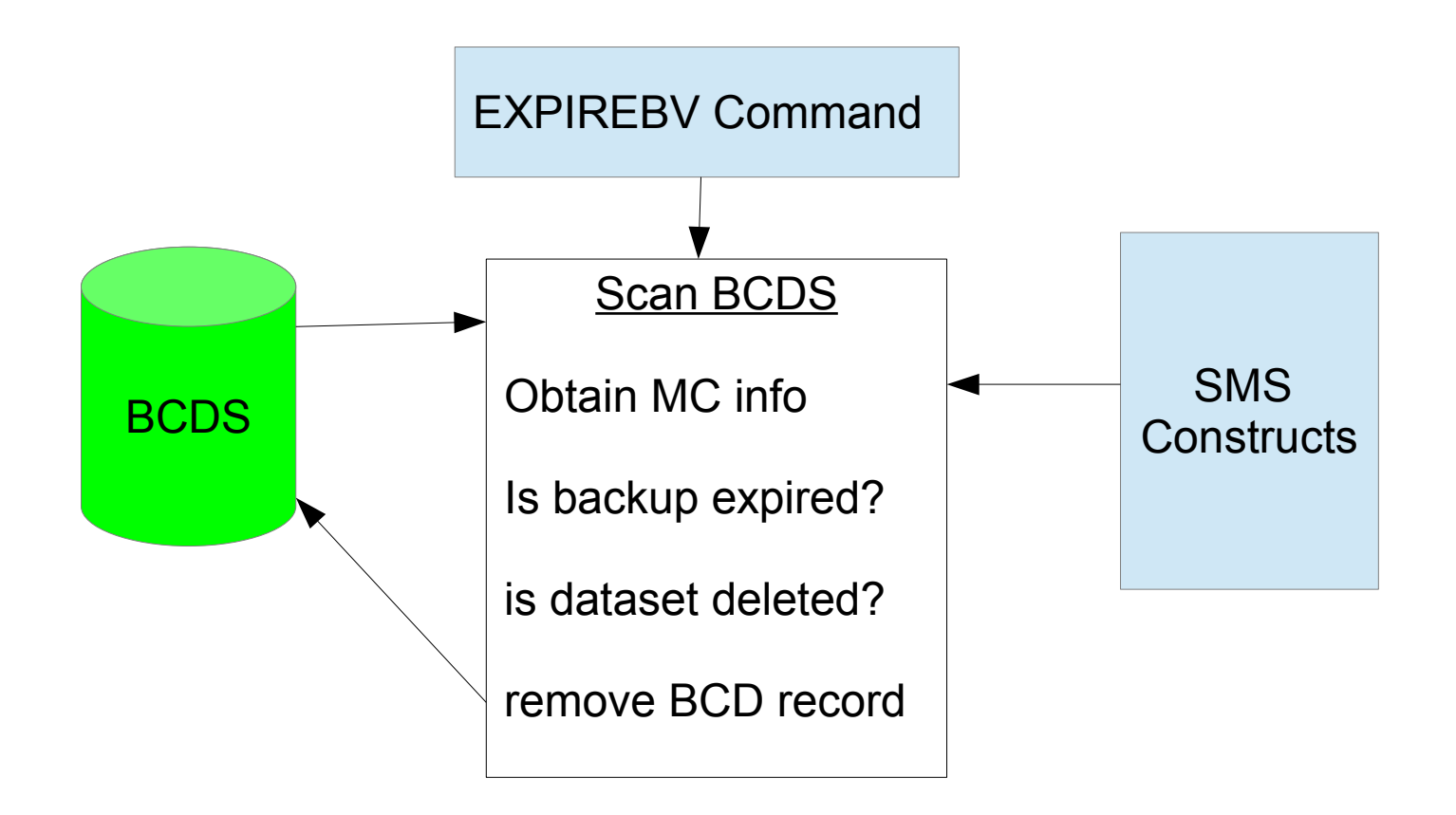

(H)BDELETE Command

Delete backup version of dataset

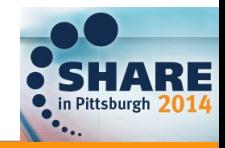

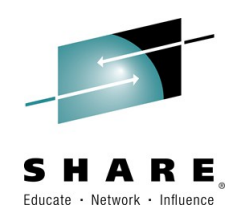

### FDRABR Backup Process

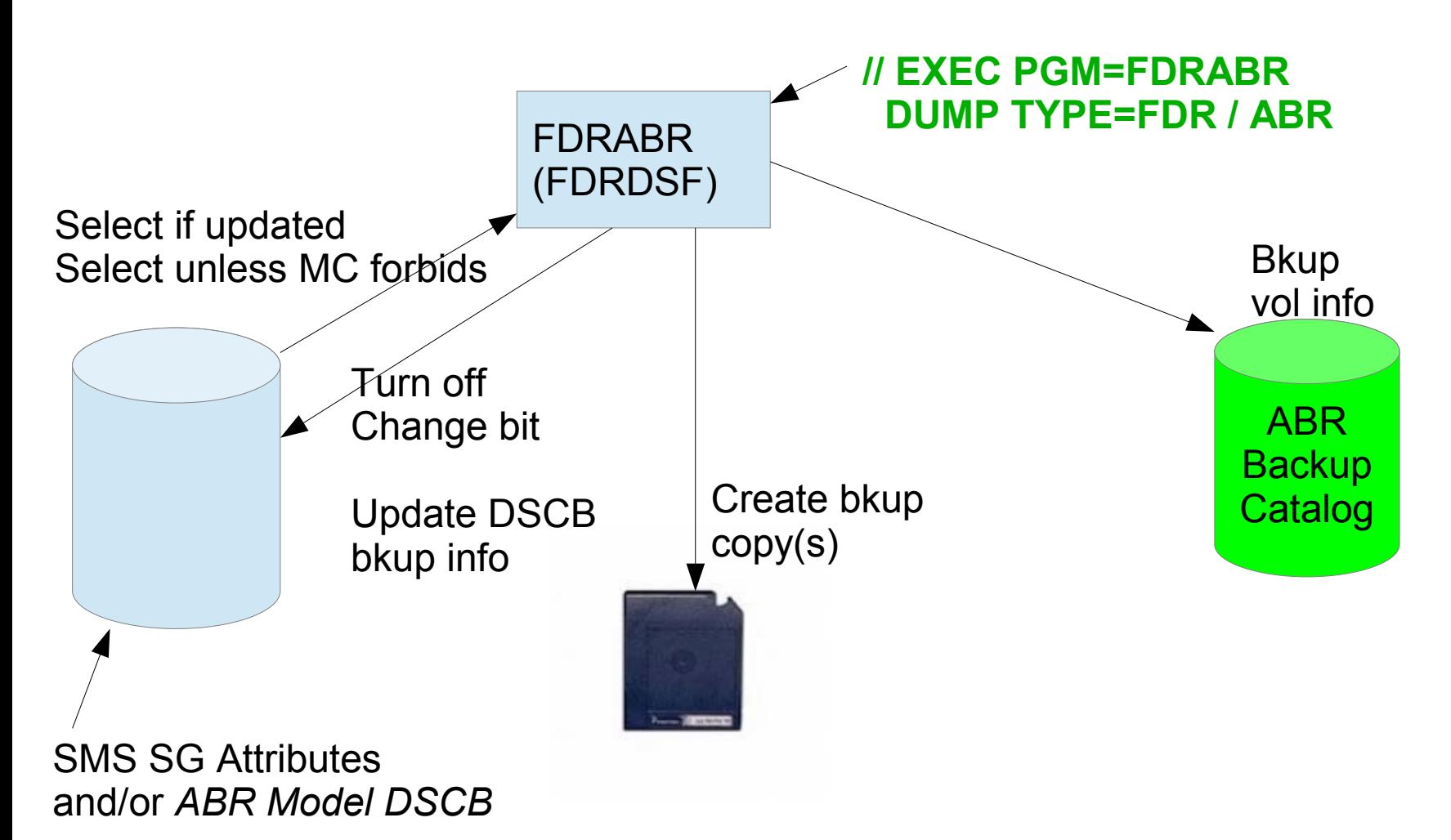

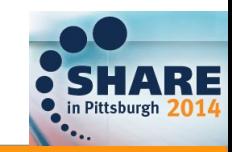

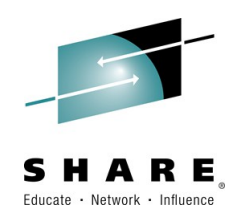

### FDRABR Backup Process

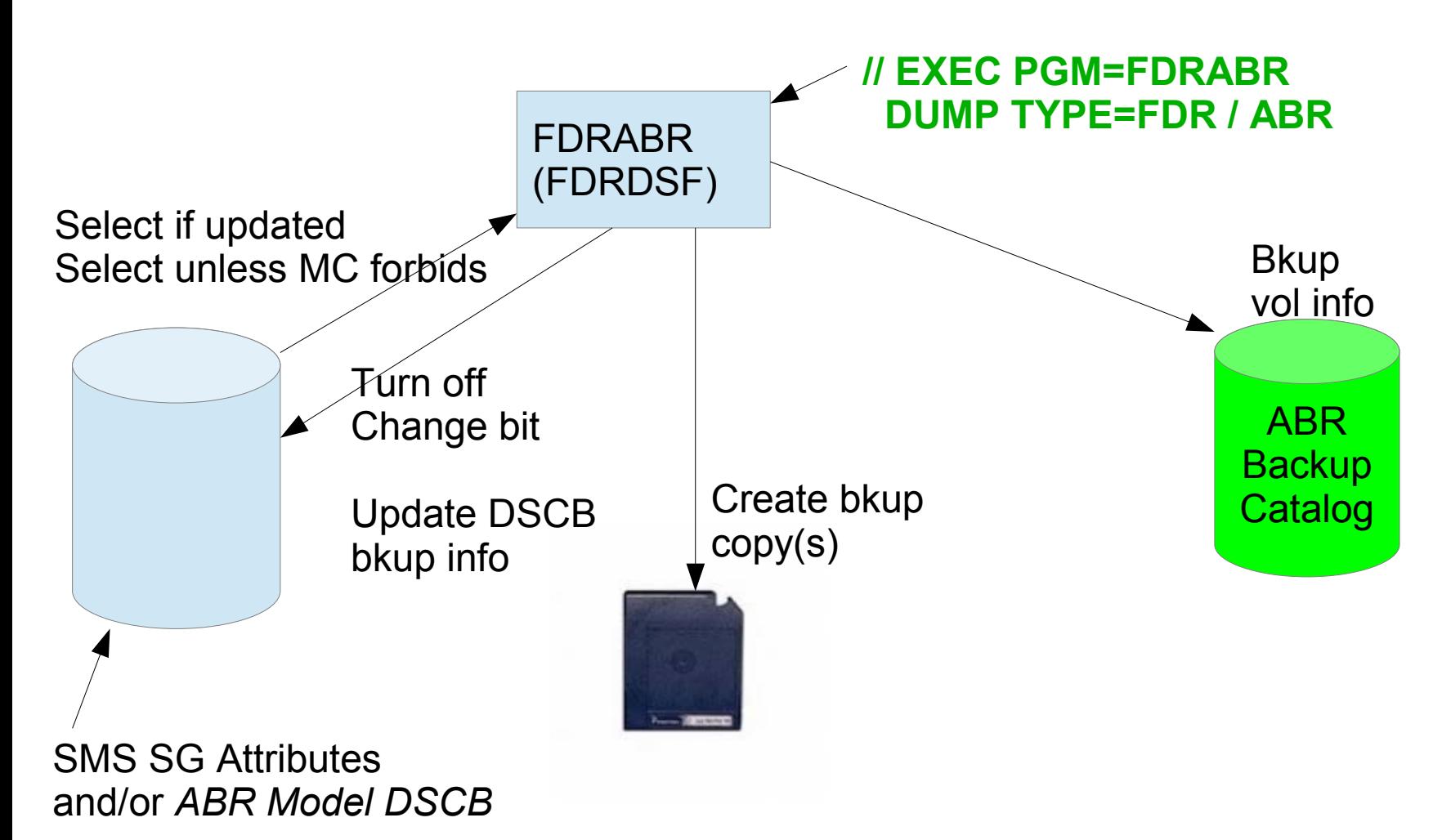

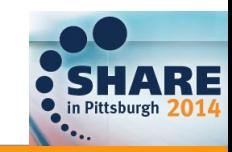

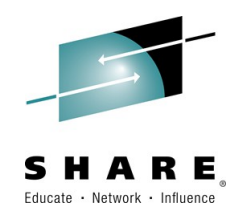

# FDRABR Backup Process

#### Types of Backup

#### • Incremental

**DUMP TYPE=ABR MOUNT VOL=, STORGRP=**

#### ● Full-Volume

**DUMP TYPE=FDR MOUNT VOL=, STORGRP=**

- Other
	- Dataset (TYPE=DSF, TYPE=AUTO)
	- Application (TYPE=APPL)

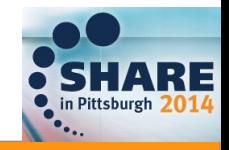

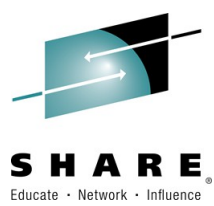

31233

# FDRABR Backup Architecture

Backup DSN=FDRABR.VDTS001.C1003404

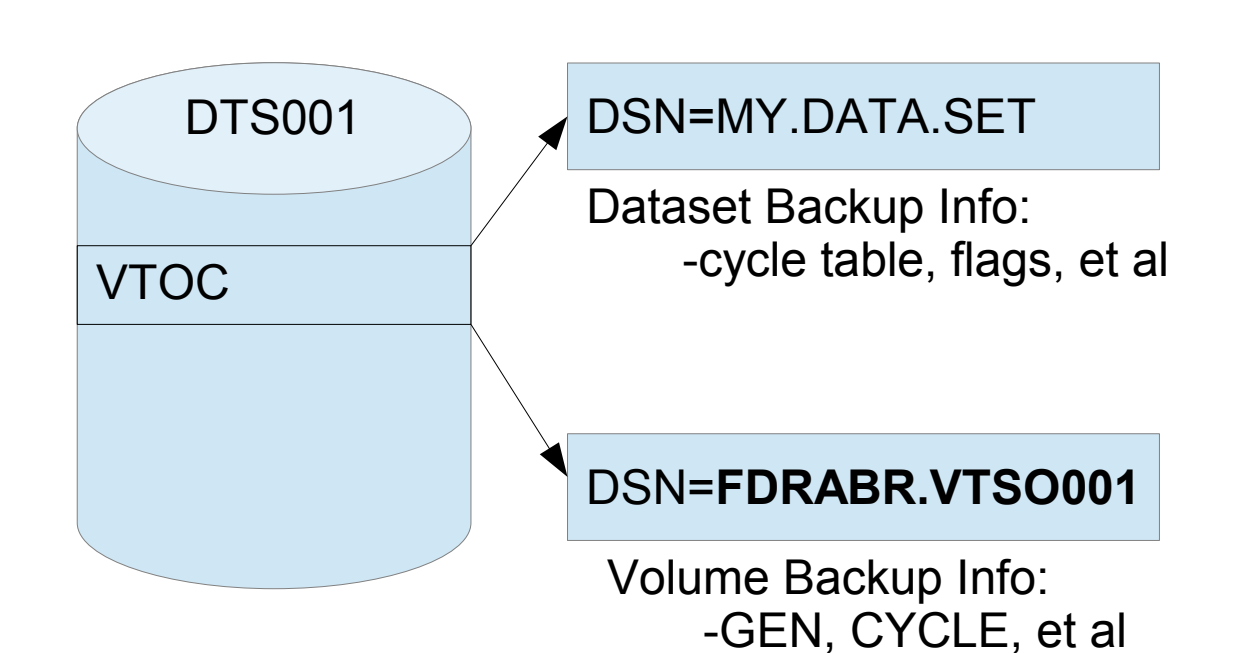

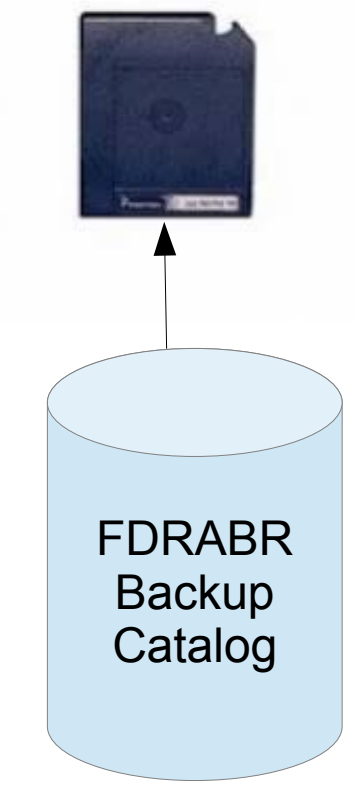

Tape Volume Info: Bkup DSN, fseq, expiration

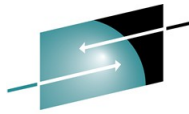

# FDRABR – Locating the Backups HARE

- Backup Information stored in:
	- Dataset F1DSCB (dataset exists)
	- ABR Scratch Catalog (dataset deleted)
	- ABR Backup Catalog (tape volume info)
- PGM=FDRABRP, PRINT BACKUP function
- PGM=FDREPORT
- · ISPF panels

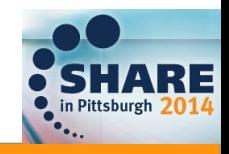

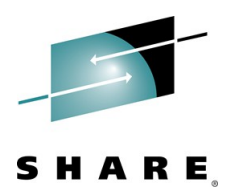

### FDRABR Recovery Process

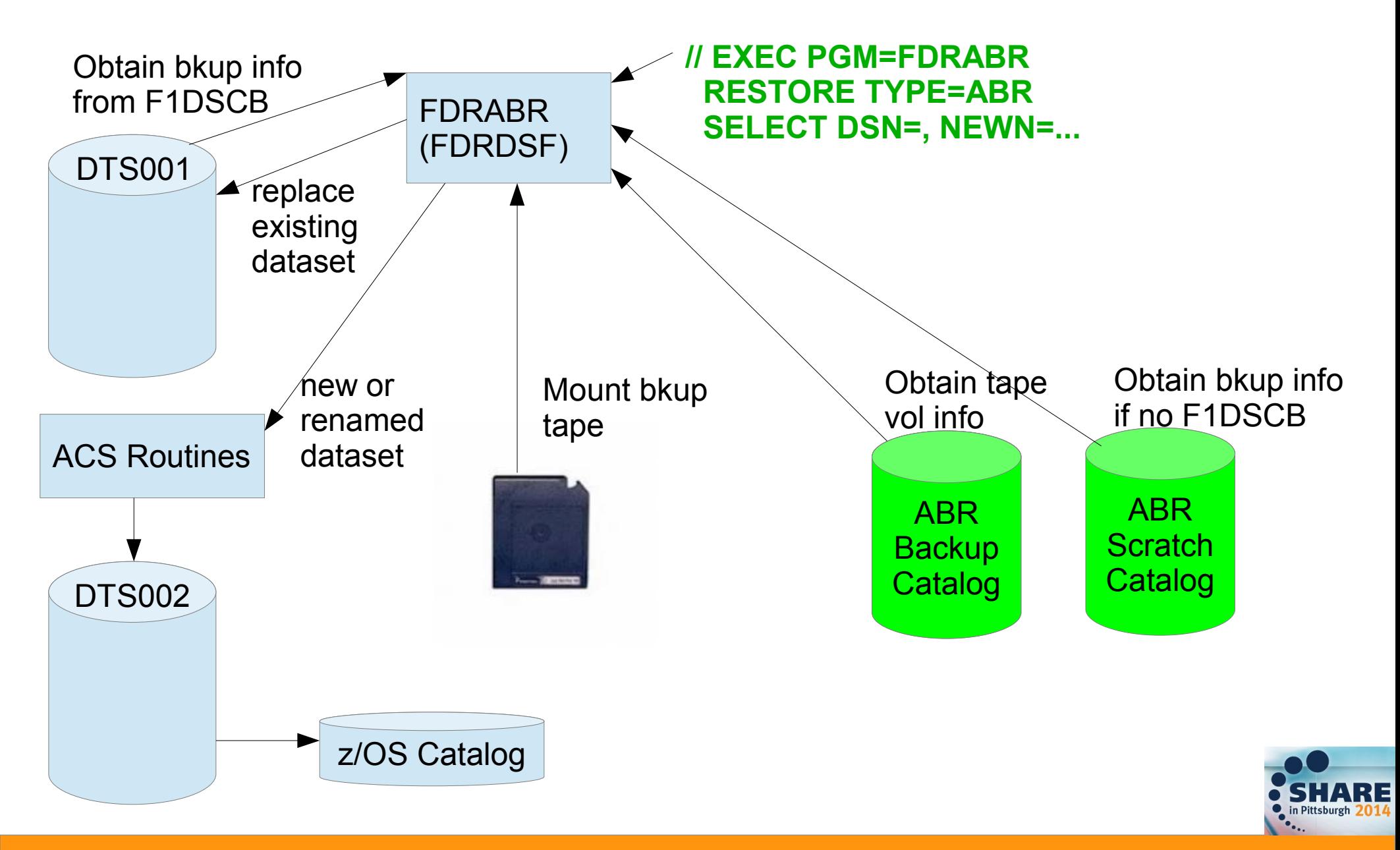

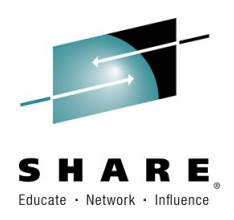

# FDRABR Backup Expiration

- All datasets on backup file expire together
- Tape expiration via:
	- EXPDT/RETPD in JCL (date or catalog control)
	- ABR model if no JCL value
		- Same day as full vol for incremental
	- Explicit expiration processing not required

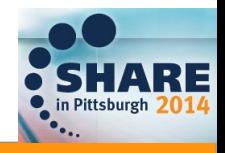

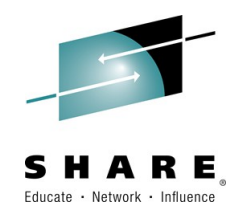

### Dataset Life Cycle

- Dataset Creation
- Open/Extend/Close
- Backup / Restore
- **Migrate / Recall**
- Expiration and Deletion

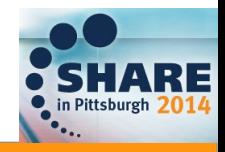

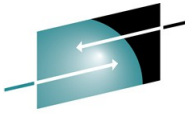

# Migration and Recall Management ARE

- How often to migrate?
- What data should be migrated?
	- Which volumes? How old? What criteria?
- How long is the migrated copy retained?
- How is the data recalled?
	- Explicit recall? Recall by reference?

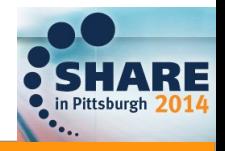

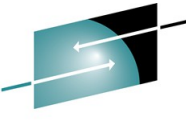

#### DFSMShsm Migration Process  $\begin{array}{cc}\n\bullet & \bullet \\
\text{Educate} & \text{Network}\n\end{array}$

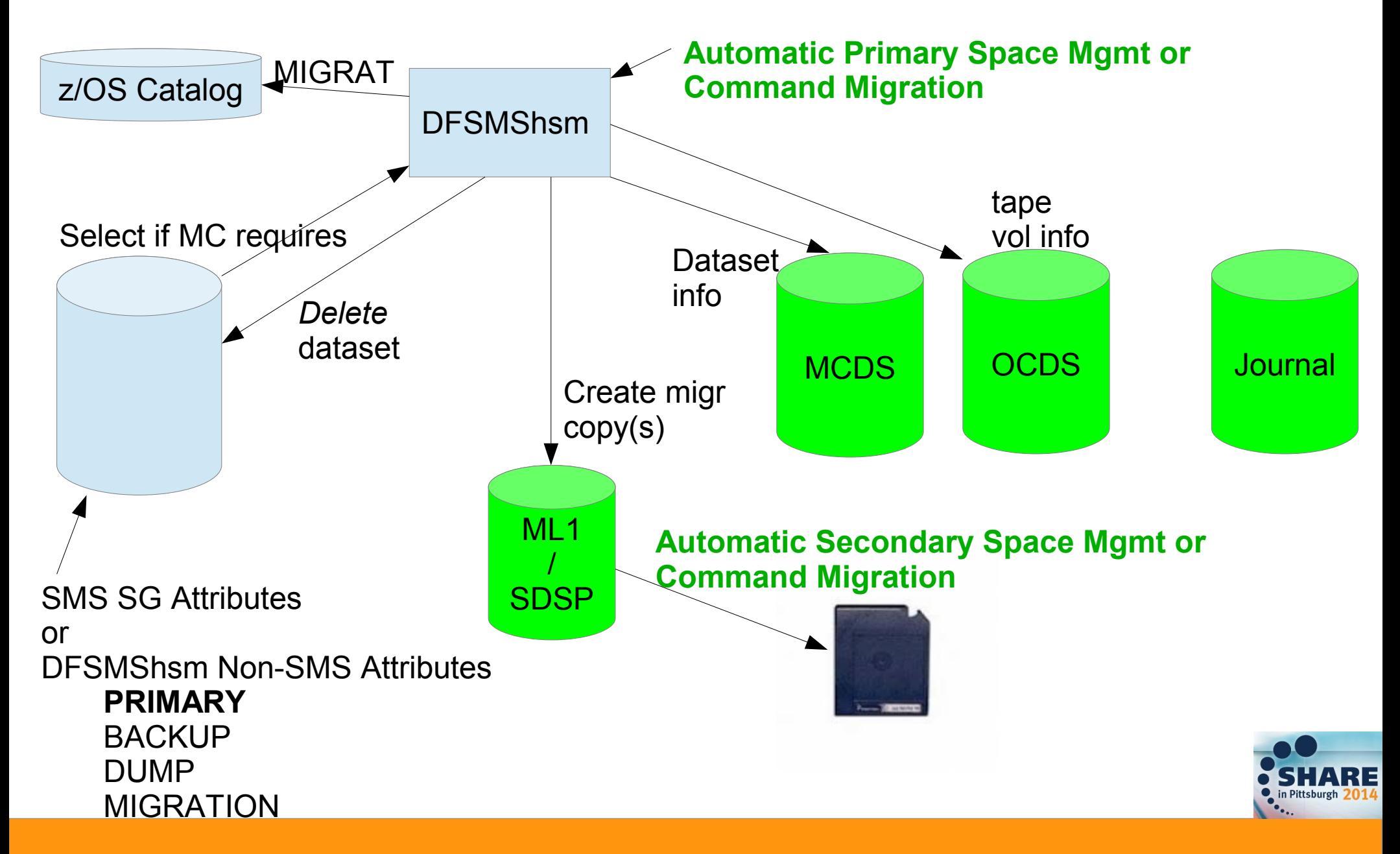

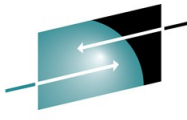

# DFSMShsm Space Management

#### **Space Management Functions**

- Migrate, extent reduction, release, expire
- Automatic Primary Space Management
- Automatic Secondary Space Management
- Command Space Management
- Other
	- Interval migration
	- On-demand migration
	- Fast Subsequent Migration

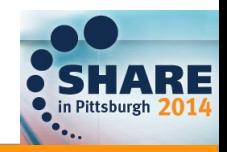

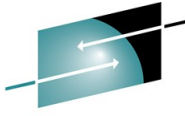

# DFSMShsm Space Management HARE

#### Space Management Windows and Settings

- **DEFINE PRIMARYSPMGMTCYCLE (YYYYYYY CYCLESTARTDATE(YYYY/MM/DD))**
- **SETSYS PRIMARYSPACEMANAGEMENTSTART(hhmm hhmm)**
- **SETSYS MAXMIGRATIONTASKS(nn)**
- **SETSYS MAXEXTENTS(nn)**

```
SETSYS SECONDARYSPACEMANAGEMENTCYCLE (YYYYYYY) 
CYCLESTARTDATE(yyyy/mm/dd))
SETSYS SECONDARYSPMGMTSTART(1400)
SETSYS MAXSSMTASKS (CLEANUP(2) TAPEMOVEMENT(1))
SETSYS SMALLDATASETPACKING(KB(110))
```
#### Space Management Commands

**HMIGRATE dsn ML2 MIGRATE DSN/VOLUME DELETE dsn**

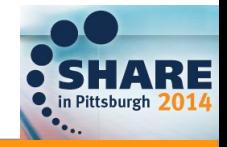

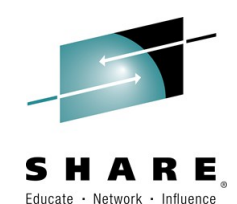

### FDRABR Archive Process

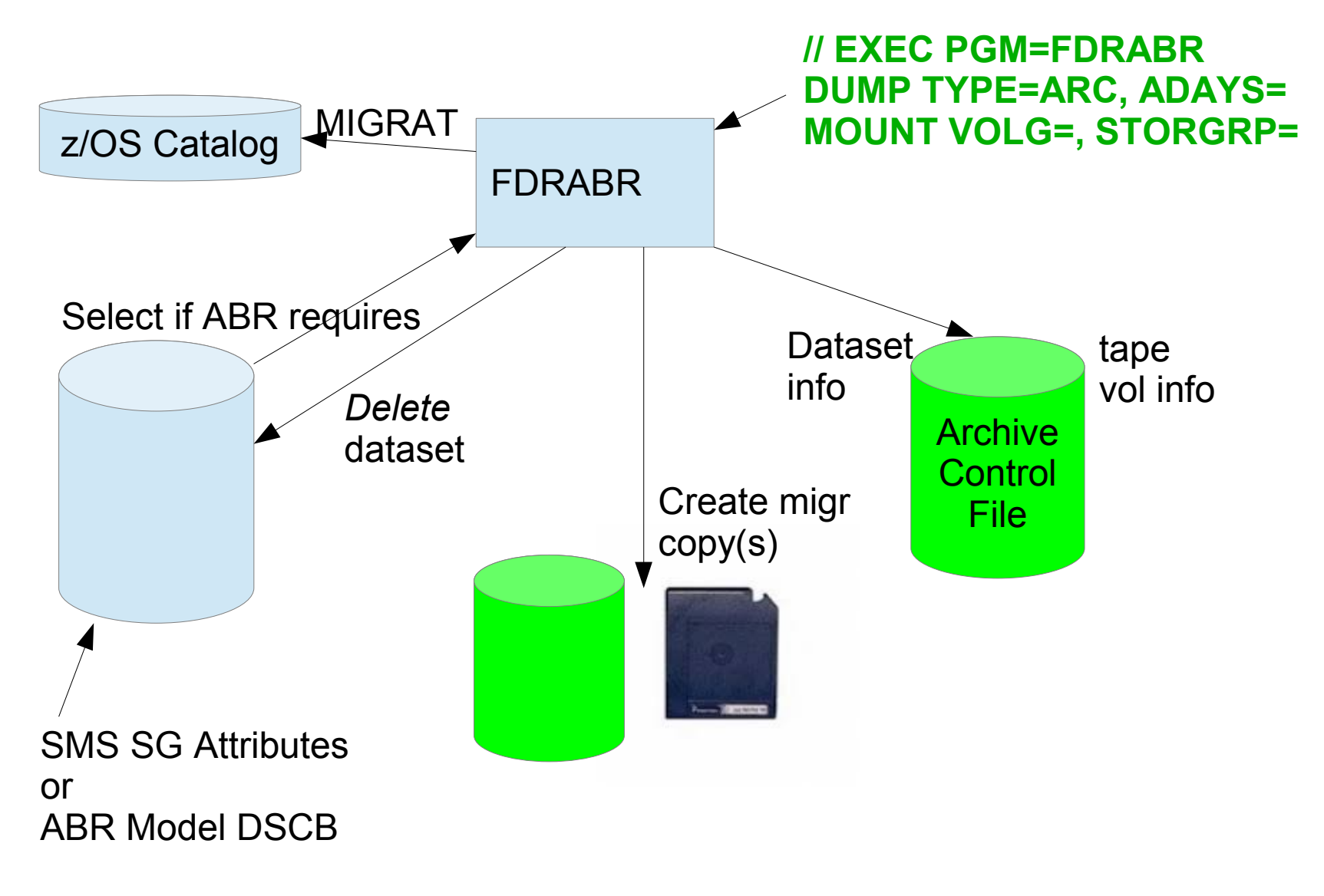

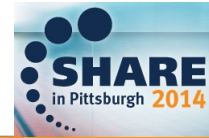

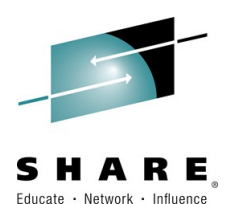

# Locating the Migration Copy

● DFSMShsm

– H(LIST) dsn MCDS

- FDRABR
	- PGM=FDRABRP, PRINT ARCHIVE
	- ISPF panels
	- FDREPORT

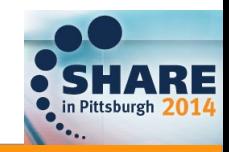

# Automatic Recall DFSMShsm and FDRABR

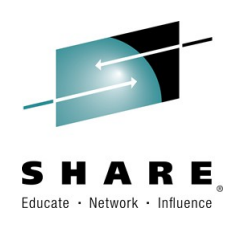

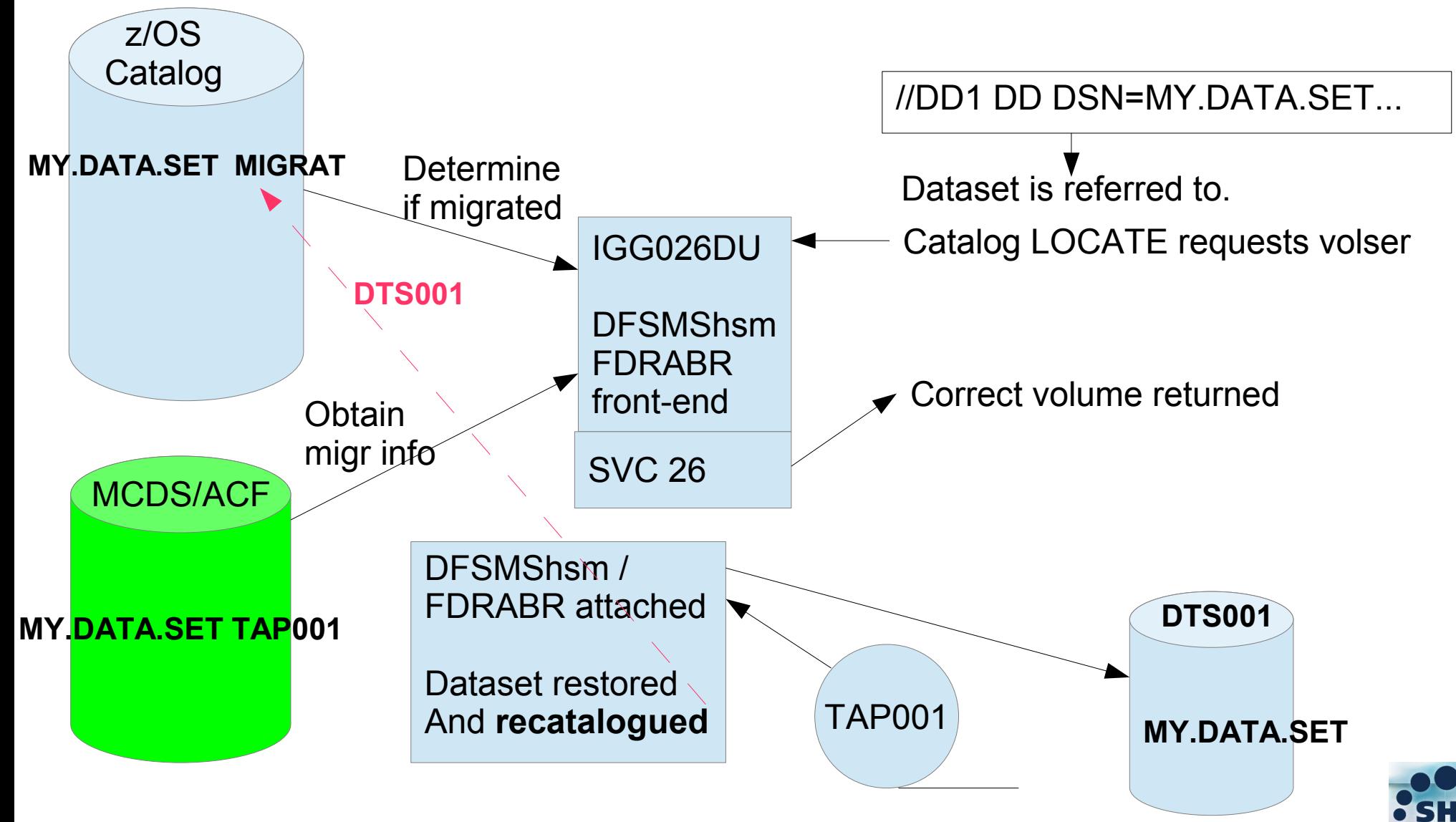

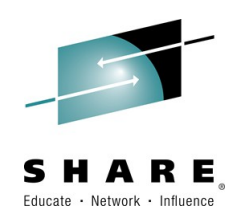

# FDRABR Selection Criteria

- SMS Selection Criteria
	- Management Class Migration Attributes
	- Management Class Expiration Attributes optional
- FDRABR Selection Criteria
	- ADAYS, IFNOTCAT, EXPIRED, MAXGDG, DSN

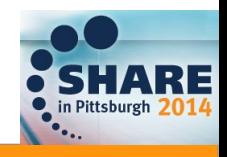

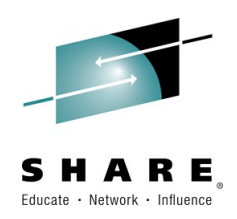

# FDRABR Archive Expiration

- All datasets on archive file expire together (usually)
- Tape expiration via:
	- EXPDT/RETPD in JCL (date or catalog control)
	- RETPD in SYSIN
	- FDROPT default
- Archive Control File expiration
	- $-$  Usually = tape expiration
	- Unless SMSEXPIRE=YES

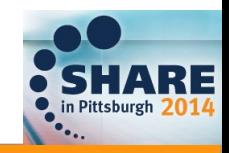

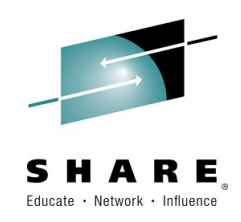

# DFSMShsm vs. FDRABR

- DEFINE / SETSYS - FDROPT / SYSIN
- BCDS - - - - ABR Catlg/DSCB/Model
- MCDS - - - - Archive Control File
- OCDS - - - - ABR Catalog
- Functions, Commands PGM=, SYSIN
- (H)LIST - - - FDREPORT

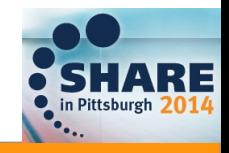

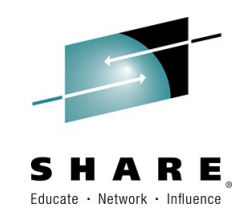

# More Topics...

- Management of non-SMS data
- Disk-to-Disk Data Movement
- Volume Defragmentation
- Flashcopy and FDRINSTANT
- CDS Backup, ACF Maintenance, Recycle
- Application Backup and ABARS
- Report Writing
- Serialization, Security, Standalone restore and much more...

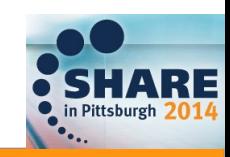

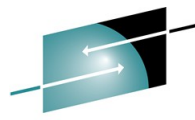

# Further Reading and Documentation RE

- IBM z/OS DFSMShsm Primer
	- <http://www.redbooks.ibm.com/redbooks/SG245272>
- DFSMShsm Storage Administration Reference
	- http://publibz.boulder.ibm.com/cgibin/bookmgr\_OS390/BOOKS/DGT2S6A0/CCONT ENTS?SHELF=DGT2BKB0&DN=SC35-0421- 12&DT=20110618155526
- FDR System User's Guide

–

● ftp://ftp.fdrinnovation.com/Public/MANUALS/

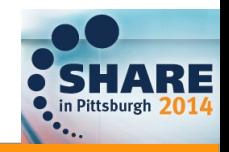

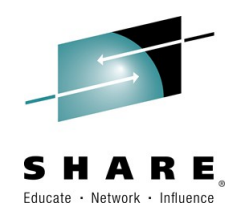

### Questions?

[Steve@dtssoftware.com](mailto:Steve@dtssoftware.com) 770.922.2444 x162

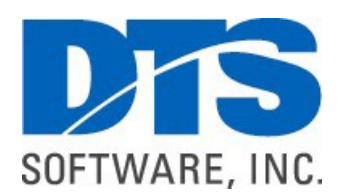

Share Technology Exchange Booth 409

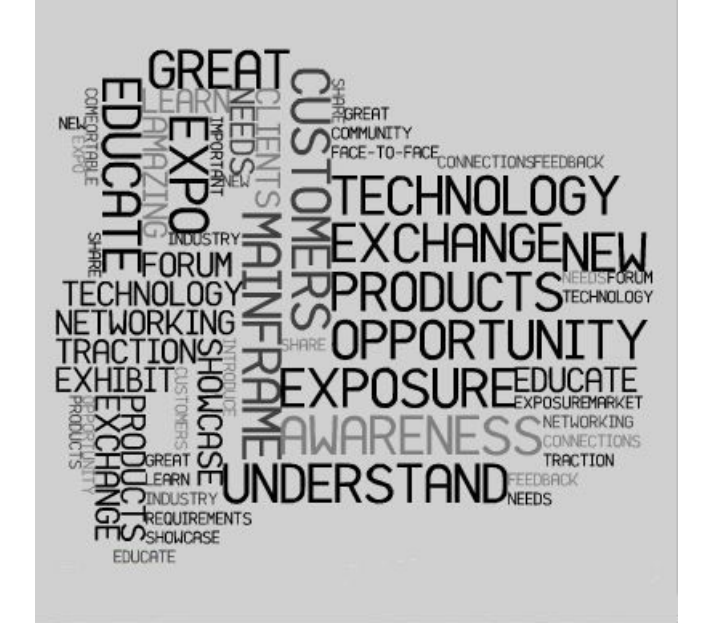

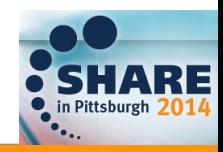